Spreadsheets 101: There are NO stupid questions!

PCC User Conference 2023

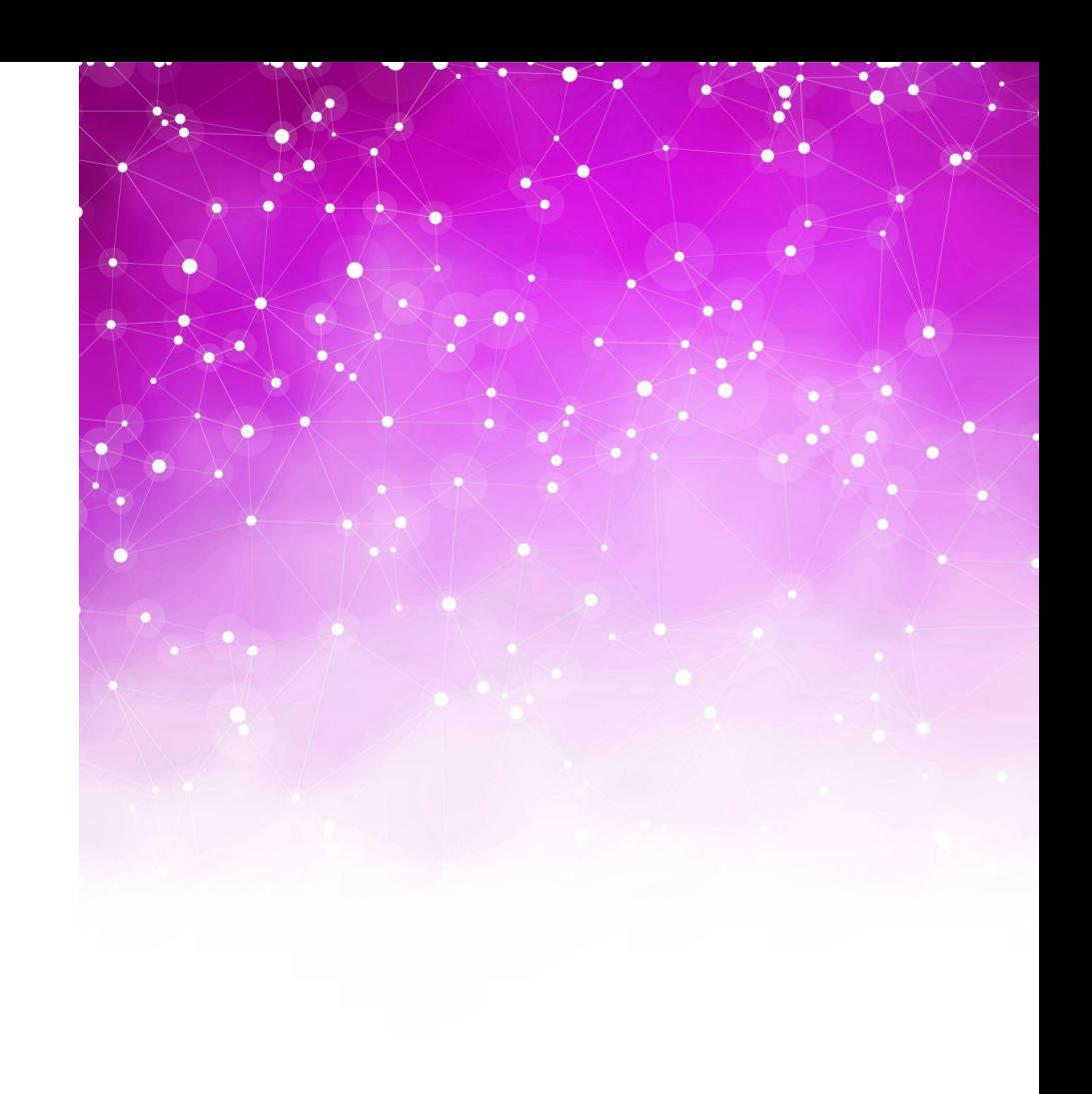

### While we are waiting to get started…

#### •Go to Google Drive (drive.google.com)

- Login (if your email is already Google-enabled) or create an account (if not)
- Then go to<https://bit.ly/pcc-fun>
	- For each of 4 files, make a copy (right click, *Make a copy*)
- •Now go back to My Drive (drive.google.com). You should see:
	-
	- Copy of Numbers Example  $\overline{\phantom{a}}$  \* Copy of Messy Data
	- Copy of Sample Patient List \* Copy of List Matching Example
		-

### Spreadsheets empower you

- Spreadsheets may seem tricky at first, but:
	- COVID vaccine schedule
	- Arachidonic acid pathway
	- CPT codes
	- Developmental milestones
- •No mansplaining or MBAsplaining!
- •No SKBsplaining!

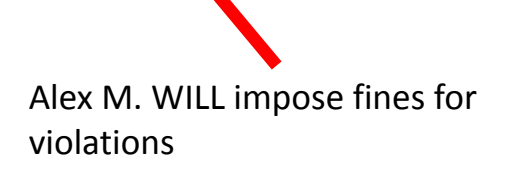

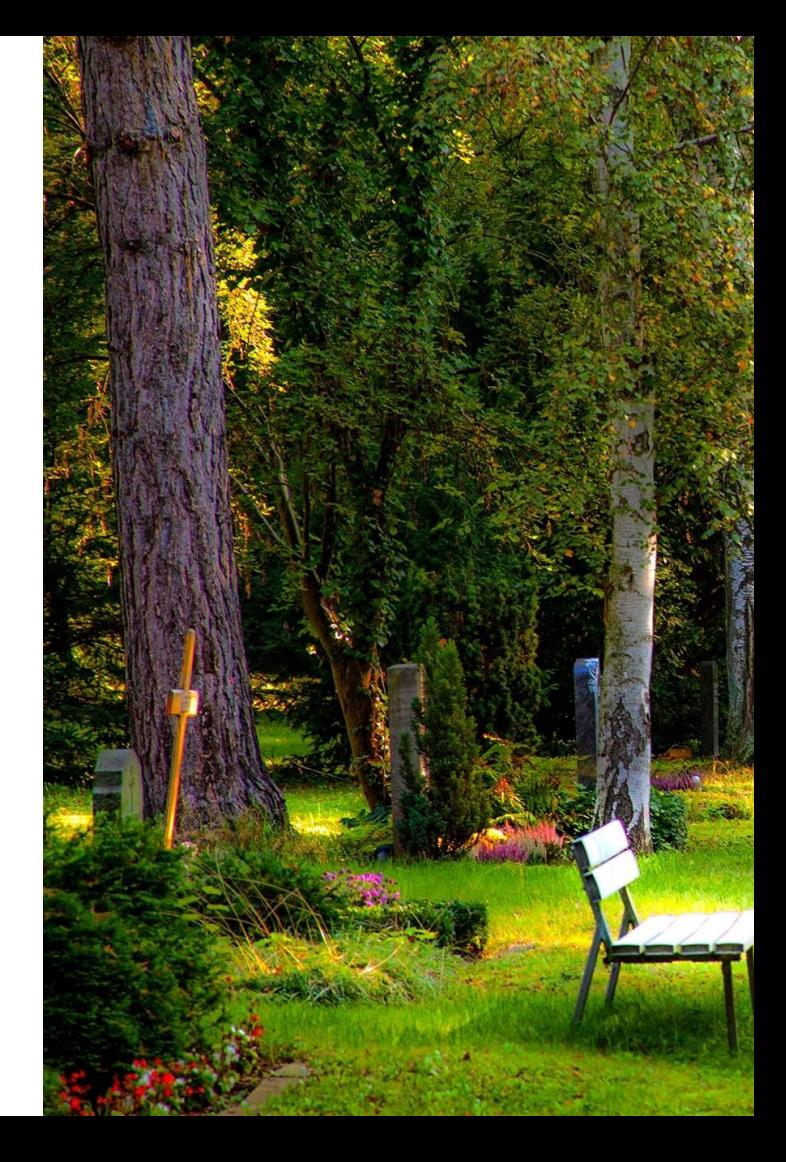

# Data Set #1: My Patient List

- Basic controls
- Sort
- Filter
- Color coding
- Shortcut keys
	- Ctrl-A (select all)
	- Ctrl-C (copy)
	- Ctrl-V (paste)
	- Ctrl-X (cut)
	- Ctrl-Y (repeat)
	- Ctrl-Z (undo)

<https://bit.ly/pcc-fun> "Sample Patient List"

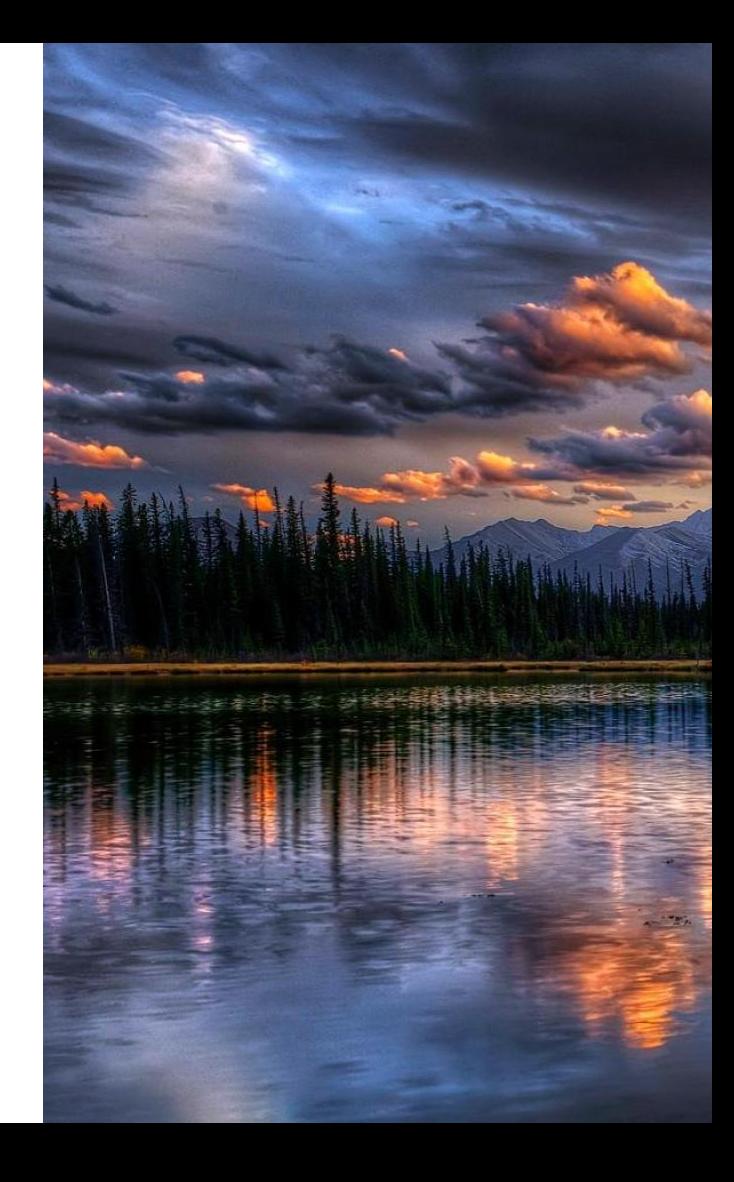

### Data Set #2: Numbers

- Basic drag and cell summaries
- Formula notation
- COUNTIF
- SUMIF

• COUNTIFS and SUMIFS

- •AVERAGEIF
- MIN, MAX, MEDIAN

<https://bit.ly/pcc-fun> "Numbers Example"

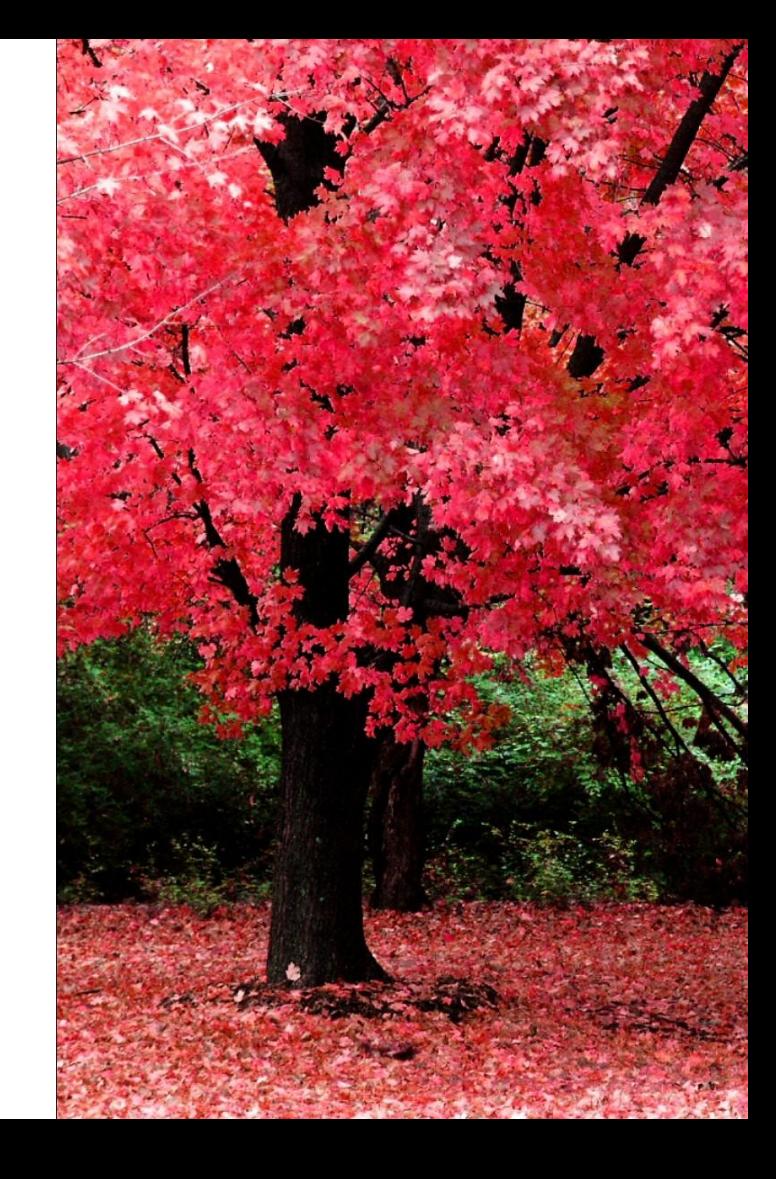

### Data Set #3: Data Manipulation

- LEFT, RIGHT, MID
- LEN
- LOWER, UPPER
- CONCATENATE
- FIND

<https://bit.ly/pcc-fun> "Messy Data"

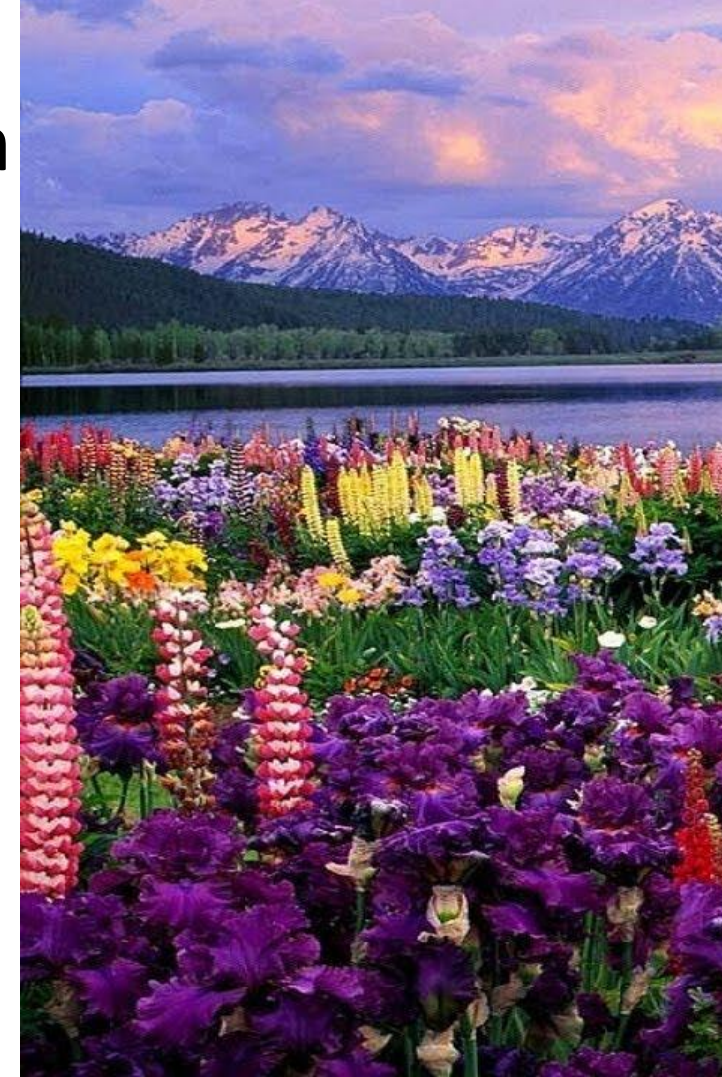

### 7244 – is it a number, or is it text?

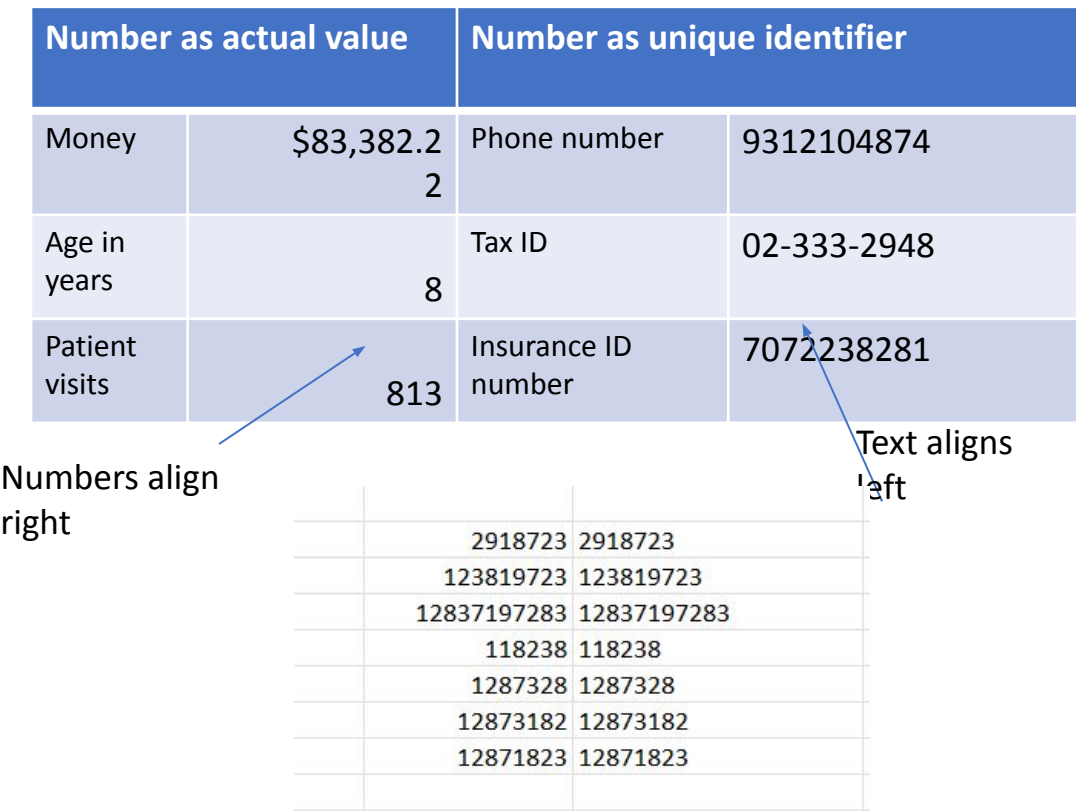

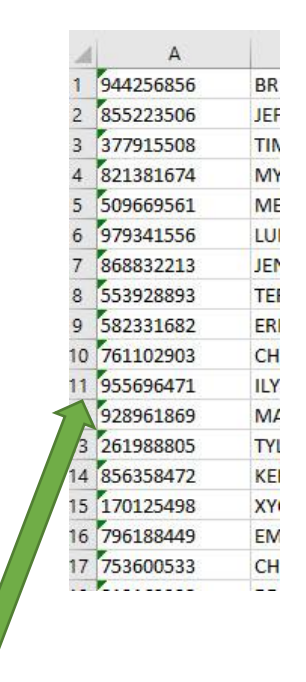

Little green triangles ask you, *"This is text. Would you like to make it a number?"*

### Data Set #4: Medical Home Match!

- VLOOKUP
- CONCATENATE combined with VLOOKUP

<https://bit.ly/pcc-fun> "List Matching Example"

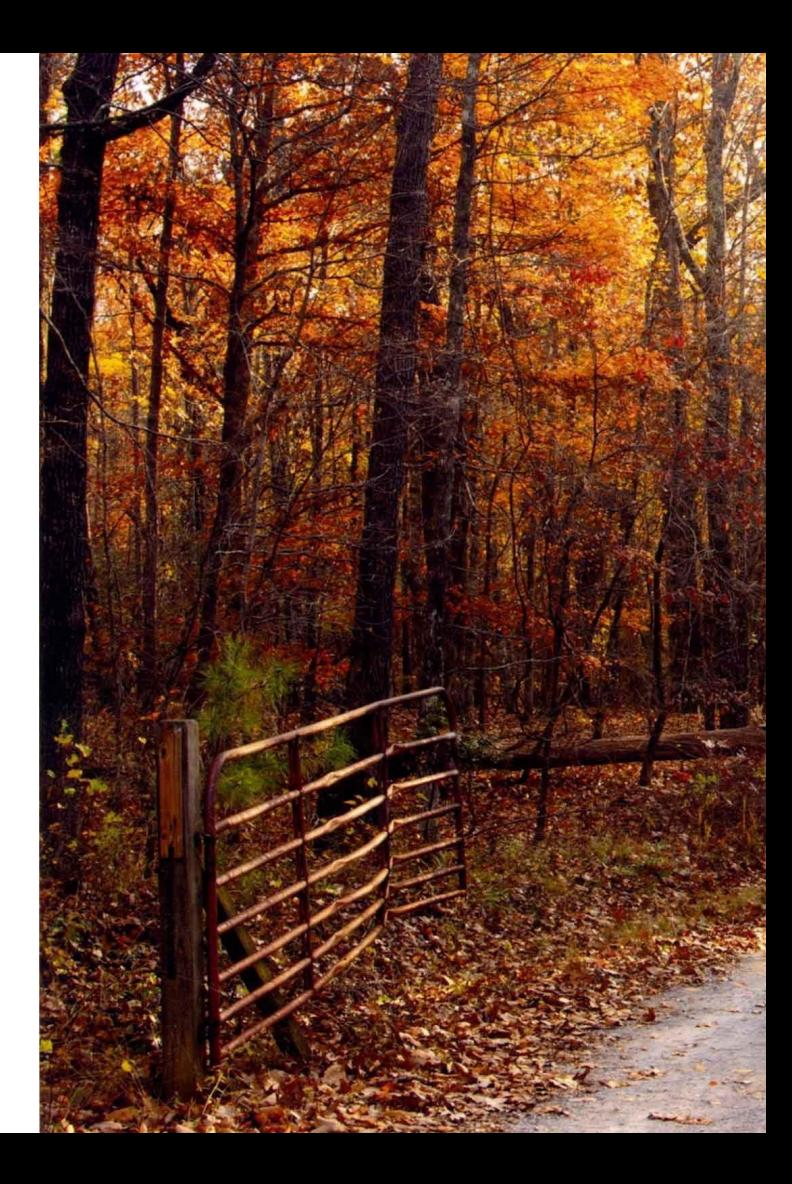

#### VLOOKUP anatomy

## <sup>=</sup>VLOOKUP(A2,Their List!A:C,3,false)

What I'm trying to find

I want to match **A2**

Where I'm looking for it AND what I want to bring back, if I find it

I am looking in sheet **Their List, anywhere in column A,**  for a match

If I find a **match in Column A**, I want to return what's in **Column C** (which is the **3 rd** column)

Always put **false**

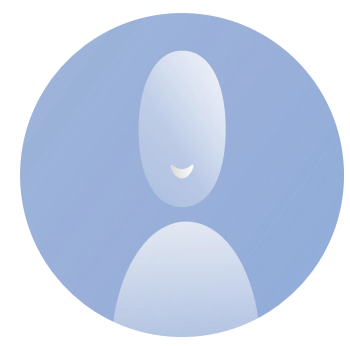

### Data Set #5: Pivot Tables!

- Selecting source data
- Arranging your table
- Selecting meaningful functions
- Filtering data in the table
- Exporting your table

#### <https://bit.ly/pcc-fun>

"Numbers Example"

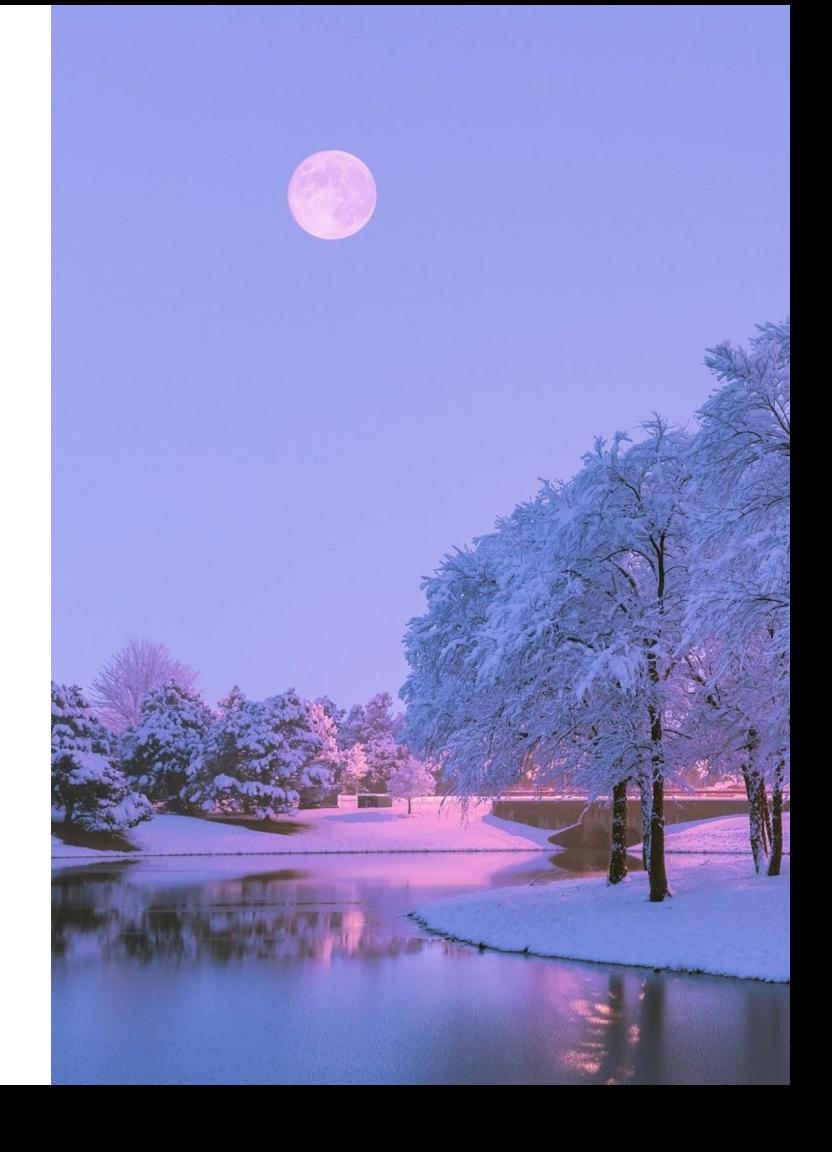

### Data Set #6: Duplicates vs "Duplicates"

- Remove duplicates
- Conditional formatting

<https://bit.ly/pcc-fun> "Numbers Example"

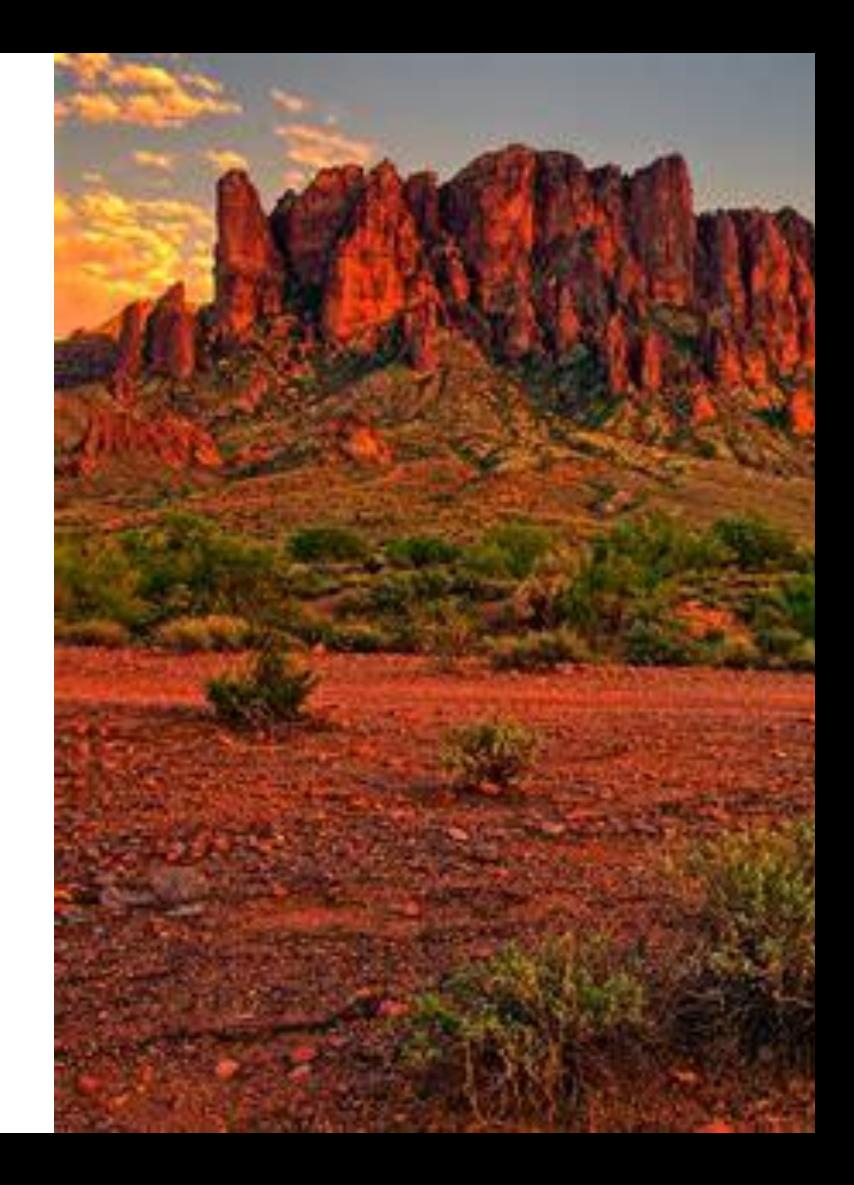

### Data Set #7: Advanced Numbers

- •AND, OR
- •IF, IFNA, IFERROR
- •DAY, WEEKDAY, MONTH, YEAR

<https://bit.ly/pcc-fun>

"Numbers Example"

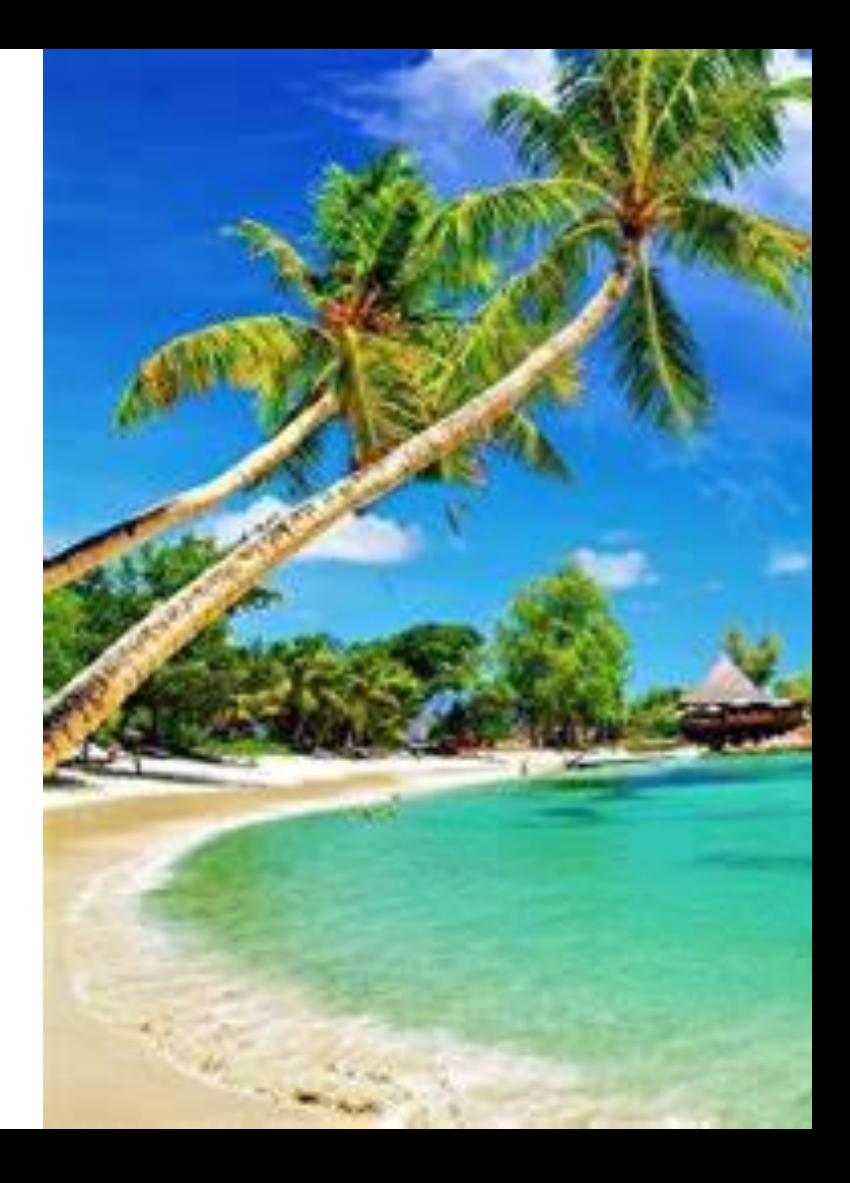

### Good Free Resources on the Internet

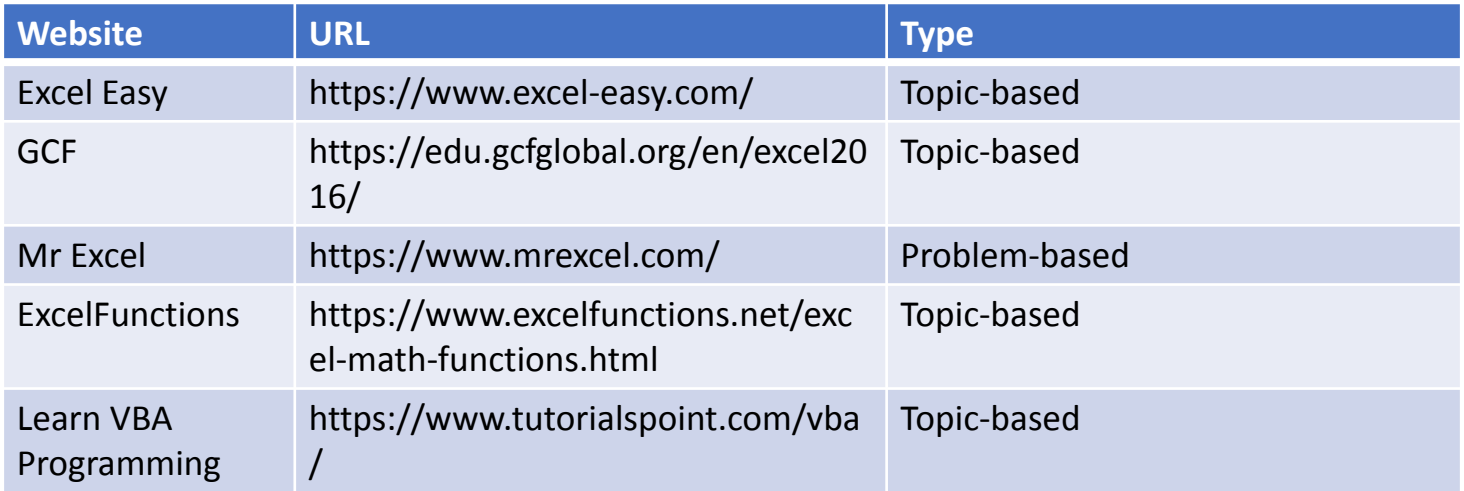

Online classes (for a fee): **Udemy.com** (Many offer free teasers on YouTube)